## **Atualizador Consistem (CSWMEN000)**

## **Pré-Requisitos**

Não há.

## **Acesso**

Módulo: Componentes

Grupo: Atualizador

## **Visão Geral**

O objetivo deste programa é baixar e instalar pacotes (patchs) com as atualizações disponíveis para o sistema.

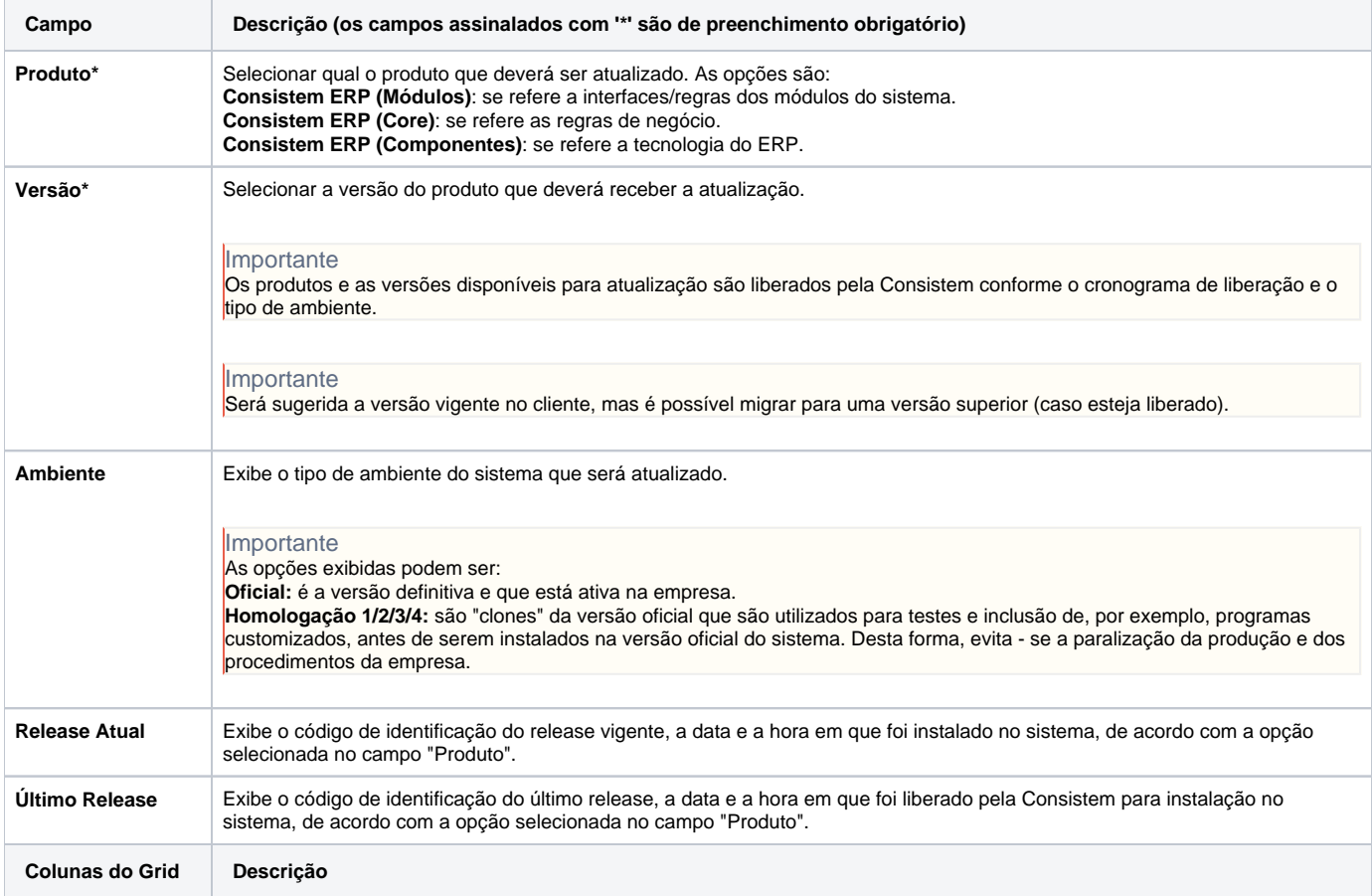

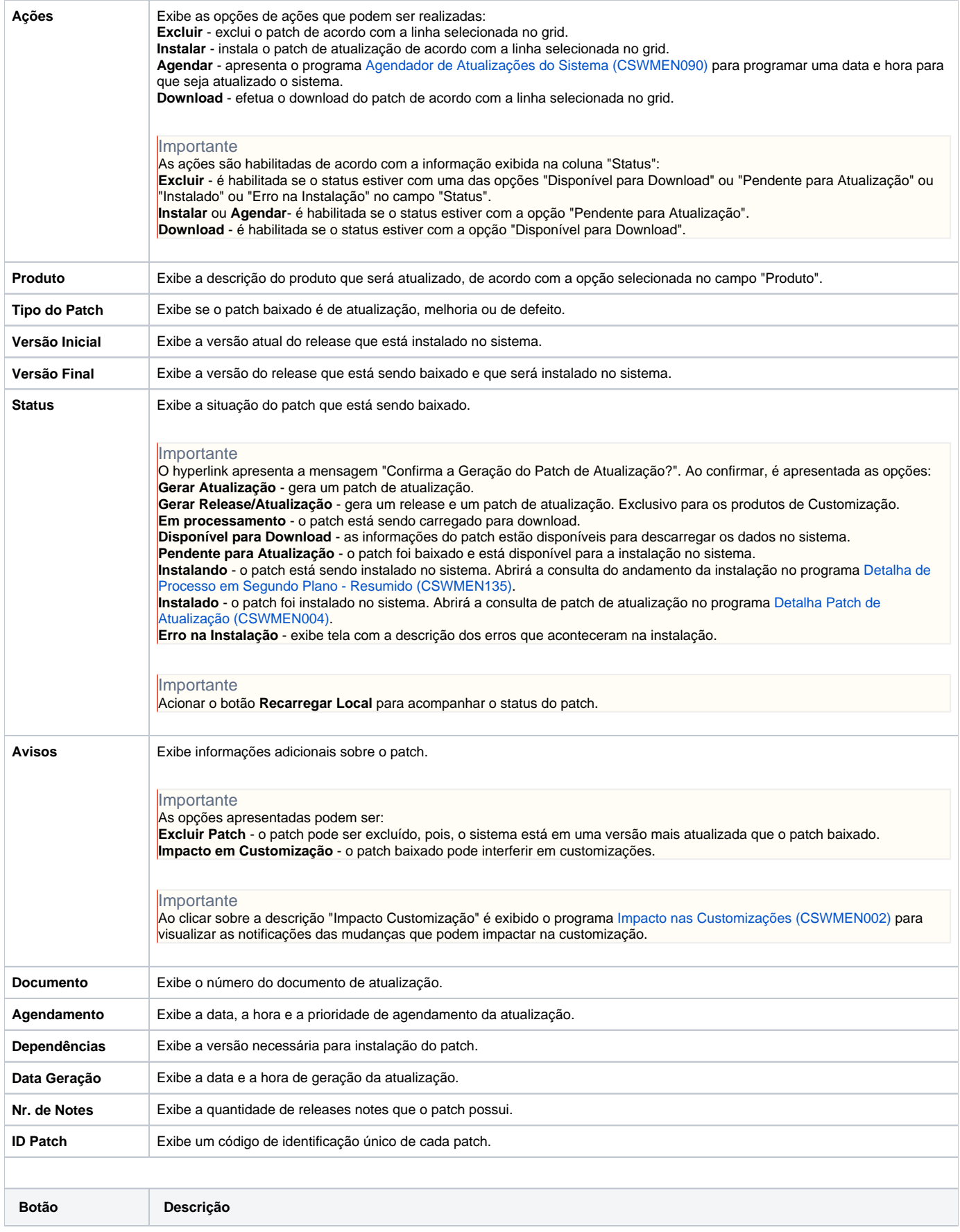

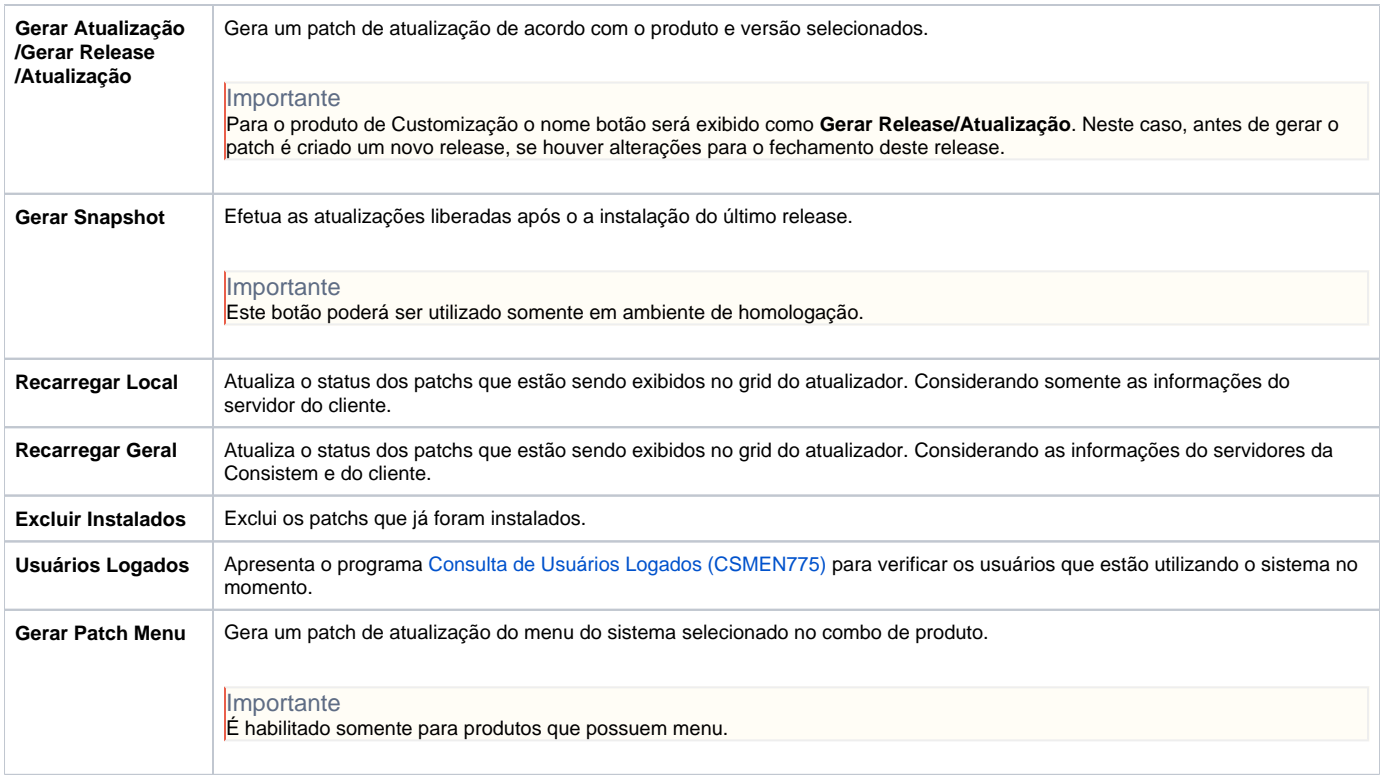

Atenção

As descrições das principais funcionalidades do sistema estão disponíveis na documentação do [Consistem ERP Componentes.](http://centraldeajuda.consistem.com.br/pages/viewpage.action?pageId=56295436) A utilização incorreta deste programa pode ocasionar problemas no funcionamento do sistema e nas integrações entre módulos.

Exportar PDF

Esse conteúdo foi útil?

Sim Não